## **Réaliser le schéma de l'installation informatique de la salle de technologie**

Rédiger une définition de **réseau** (1 ou 2 phrases) <http://www.skell.fr/tic/reseaux.php>

Rédiger une définition de réseau informatique (1 ou 2 phrases) <http://www.skell.fr/tic/reseau.php>

En vous inspirant du schéma de la page [Organisation d'un réseau informatique](http://www.skell.fr/tic/reseau.php) sur Skell, réaliser le schéma d'une partie de l'installation informatique de la salle de technologie :

- 1. représenter votre îlot (3 ou 4 ordinateurs)
- 2. représenter l'îlot 1 avec l'imprimante
- 3. représenter le hub

puis ajouter des appareils ne se trouvant pas dans la salle de technologie

- 1. représenter le lecteur Nastech (serveur de fichiers)
- 2. représenter le serveur web (qui autorise l'accès à Internet)

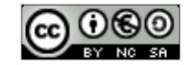